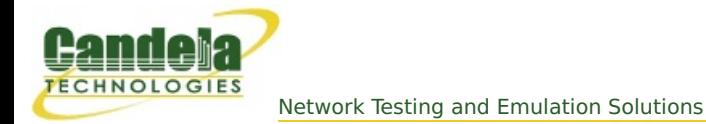

## **Changing Station WiFi SSID with the CLI API**

**Goal**: Programmatically change a stations SSID

Programatically creating LANforge virtual stations requires using the **add\_sta** command. If you already have a station and need to change the SSID, you still use the **add\_sta** command.

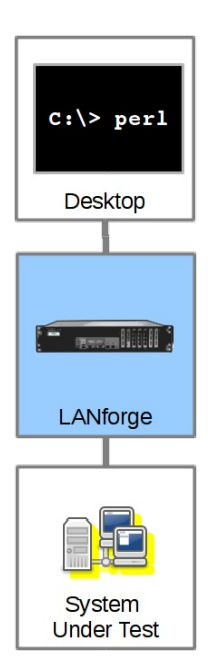

The general sequence of commands is:

1. if port is up, set port down with:

cur flags=0x1 interest flags=0x800002

- 2. issue add\_port with changed SSID
- 3. issue set\_port to bring it up with:

cur flags=0x0 interest flags=0x800002

We can create a station using this script command:

```
./lf_associate_ap.pl --action step2 --mgr jedtest \
--resource 1 --radio wiphy0 \
--ssid jedtest --first_sta sta100 \
--num stations 1 --first ip=DHCP \setminus--wifi_mode abgn --security wpa2 \
--passphrase jedtest1 --quiet=0
```
The format of the add sta command is listed in the CLI [User's](http://ctlocal/lfcli_ug.php#add_sta) Guide. When we watch the debug output of the lf\_associate\_ap script, we see this **add\_sta** command executed:

'add\_sta' '1' '1' 'wiphy0' 'sta100' '1024' 'jedtest' 'NA' 'jedtest1' 'AUTO' 'NA' '00:E3:F7:91:4A:1A' '5' 'NA' 'NA' 'NA' 'NA' 'NA' '1024' 'NA' 'NA' 'NA' 'NA'

Looking at an example in the **lf associate** ap.pl script we see it being formatted here:

my \$stal cmd = fmt vsta cmd(\$::resource, \$::sta wiphy, \$sta name,

"\$flags", "\$::ssid", "\$::passphrase", \$mac\_addr, "\$flagsmask", \$wifi\_m);

doCmd(\$sta1\_cmd);

We format the parameters:

return fmt cmd("add sta", 1, \$resource, \$sta wiphy, \$sta name, "\$flags", "\$ssid", "NA", "\$key", \$ap, \$cfg\_file, \$mac, \$mode, \$rate, \$amsdu, \$ampdu\_factor, \$ampdu\_density, \$sta br id, "\$flags mask" );

> Candela Technologies, Inc., 2417 Main Street, Suite 201, Ferndale, WA 98248, USA www.candelatech.com | sales@candelatech.com | +1.360.380.1618